# 冀中能源股份有限公司

## 关于召开 2015 年第三次临时股东大会的提示性公告

本公司及董事会全体成员保证公告内容的真实、准确和完整,没有虚假 记载、误导性陈述或者重大遗漏。

#### 一、召开会议的基本情况

1、股东大会届次:2015年第三次临时股东大会。

2、会议召集人:公司董事会,经公司第五届董事会第二十九次会议审议通 过,公司决定于2015年11月23日(星期一)在公司金牛大酒店四层第二会议厅以 现场投票和网络投票相结合的方式召开2015年第三次临时股东大会。

3、会议召开的合法、合规性:本次会议的召集和召开符合法律、行政法规、 部门规章、规范性文件和《公司章程》的规定。

4、会议召开的时间:

(1)现场会议时间:2015 年 11 月 23 日下午 2:30

(2)网络投票时间:2015 年 11 月 22 日至 2015 年 11 月 23 日

通过深圳证券交易所交易系统进行网络投票的时间为 2015 年 11 月 23 日交 易时间,即上午 9:30~11:30,下午 1:00~3:00;

通过深圳证券交易所互联网投票系统投票的时间为 2015 年 11 月 22 日下午 3:00 至 2015 年 11 月 23 日下午 3:00 期间的任意时间。

5、会议召开方式:本次会议采取现场投票与网络投票相结合的方式召开。

(1)现场投票:股东本人出席现场会议或者通过授权委托他人出席现场会 议;

(2)网络投票:本次临时股东大会将通过深圳证券交易所交易系统和互联 网投票系统向公司股东提供网络形式的投票平台,公司股东可以在上述网络投票 时间内通过深圳证券交易所的交易系统或互联网投票系统行使表决权。

公司股东只能选择现场投票、网络投票中的一种表决方式。如同一股东账户 通过以上两种方式重复表决的,以第一次投票结果为准。网络投票包含证券交易 系统和互联网系统两种投票方式,同一股份只能选择其中一种方式。

6、现场会议地点:公司金牛大酒店四层第二会议厅

7、股权登记日:2015年11月17日(星期二)

8、出席对象:

(1)截至 2015 年 11 月 17 日(星期二)下午收市时在中国证券登记结算有 限责任公司深圳分公司登记在册的本公司全体股东均有权出席股东大会,并可以 以书面形式委托代理人出席会议和参加表决,该股东代理人不必是本公司股东。

(2)公司董事、监事和高级管理人员。

(3)公司聘请的见证律师。

#### 二、会议审议事项

(一)会议议案

本次股东大会审议的议案有2项,上述两项议案已经公司第五届董事会第二 十六次会议和第二十八次会议审议通过,并同意提交公司股东大会审议。

具体审议事项如下:

- 1、 关于转让厦门航空 15%股权及签署相关协议的议案;
- 2、 关于将公司下属章村矿、显德汪矿和陶一矿整体资产及相关负债托管暨 出售给冀中能源集团的议案。

由于议案2涉及关联交易,在股东大会就该议案进行表决时,关联股东应当 回避表决。

(二)披露情况

上述议案的具体内容详见2015年9月19日、10月31日刊登在《证券时报》、 《中国证券报》、《上海证券报》以及巨潮资讯网(http://www.cninfo.com.cn) 上的《冀中能源股份有限公司第五届董事会第二十六次会议决议公告》和《冀中 能源股份有限公司第五届董事会第二十八次会议决议公告》及其他相关公告。

#### 三、现场会议登记方法

1、登记手续

凡符合本通知所述资格的股东,请持本人身份证或其他有效证件(委托出席 者须持授权委托书,见附件)登记,或以书面通讯及传真方式登记。书面通讯(以 寄出邮戳为准)及传真方式登记截止时间为2015年11月20日,书面通讯请在信封 或传真件左上角注明股东登记字样。

2、登记地点及信函地址

河北省邢台市中兴西大街191号冀中能源股份有限公司证券部

邮政编码:054000

3、登记时间

2015年11月18日至11月20日,上午8:30-12∶00;下午2:00-5:30。

#### 四、参加网络投票的具体操作流程

本次股东大会上,股东可以通过深交所交易系统和互联网投票系统(http: //wltp.cninfo.com.cn)参加投票,网络投票的相关事宜说明如下:

## (一)通过深交所交易系统投票的程序

1、投票代码:360937;

2、投票简称:冀中投票

3、投票时间:2015年11月23日的交易时间,即9:30~11:30 和13:00~15: 00。

4、在投票当日, 冀中投票"昨日收盘价"显示的数字为本次股东大会审议 的议案总数。

5、通过交易系统进行网络投票的操作程序:

(1)进行投票时买卖方向应选择"买入"。

(2)在"委托价格"项下填报股东大会议案序号。1.00元代表议案1,2.00元 代表议案2, 以此类推。每一议案应以相应的委托价格分别申报。具体如下表所 示:

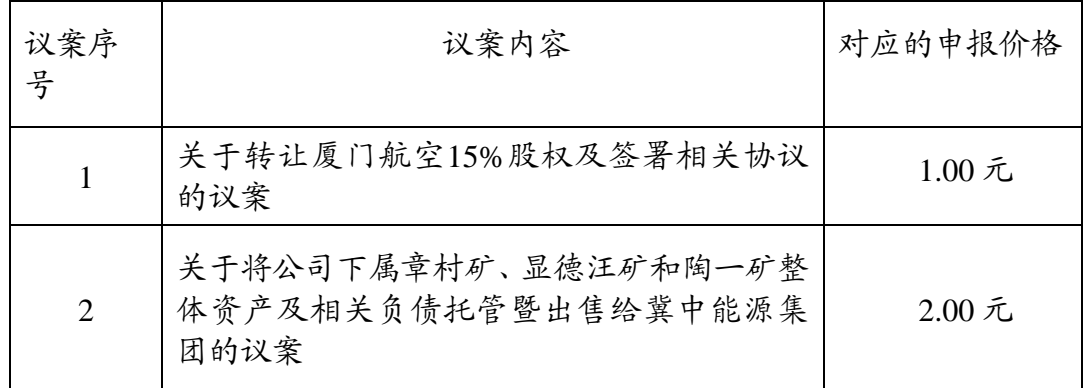

(3)在"委托数量"项下填报表决意见,1股代表同意,2股代表反对,3股代 表弃权:股东按下表申报股数:

表决意见对应"委托数量"一览表

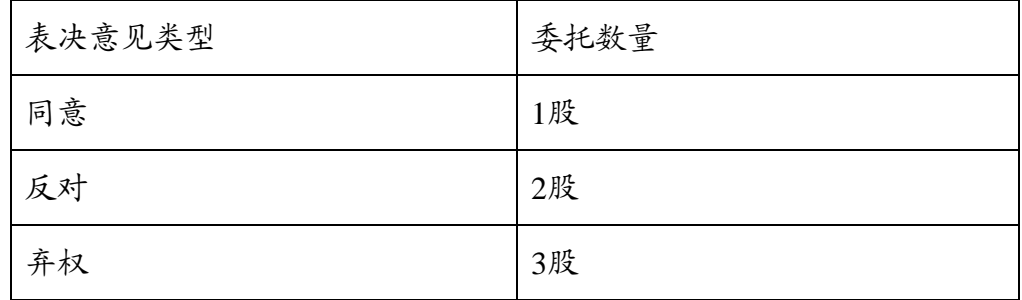

(4)计票规则:在计票时,同一表决权只能选择现场和网络投票中的任意 一种表决方式,如果出现重复投票,则以第一次投票结果作为有效表决票进行统 计。如股东对所有议案均表示相同意见,则可以只对"总议案"进行投票。

如股东对"总议案"和单项议案重复投票的,以第一次有效投票为准。即如 果股东先对相关议案投票表决,再对总议案投票表决,则以已投票表决的相关议 案的表决意见为准,其它未表决的议案以总议案的表决意见为准;如果股东先对 总议案投票表决,再对相关议案投票表决,则以总议案的表决意见为准。

(5)对同一议案的投票只能申报一次,不能撤单;

(6)不符合上述规定的投票申报无效,视为未参与投票。

#### (二)通过互联网投票系统的投票程序

1、互联网投票系统开始投票的时间为2015年11月22日下午3:00,结束时间 为2015年11月23日下午3:00。

2、股东通过互联网投票系统进行网络投票,需按照《深交所投资者网络服 务身份认证业务实施细则》的规定办理身份认证,取得"深交所数字证书"或"深 交所投资者服务密码"。

3、股东根据获取的服务密码或数字证书,可登录http://wltp.cninfo.com.cn 在规定时间内通过深交所互联网投票系统进行投票。

#### (三)网络投票其他注意事项

1、网络投票系统按股东账户统计投票结果,如同一股东账户通过深交所交 易系统和互联网投票系统两种方式重复投票,股东大会表决结果以第一次有效投 票结果为准。

2、股东大会有多项议案,某一股东仅对其中一项或者几项议案进行投票的, 在计票时,视为该股东出席股东大会,纳入出席股东大会股东总数的计算;对于 该股东未发表意见的其他议案,视为弃权。

#### 五、其他事项

1、联系方式

联系人:郑温雅 洪波

联系电话: 0319-2098828 0319-2068312

传真: 0319-2068666

电子邮箱:jzny000937@sina.com

2、本次股东大会会期预计半天,参加现场会议的股东食宿、交通费自理。

3、授权委托书剪报、复印或按以下格式自制均有效。

### 六、备查文件

1、公司第五届董事会第二十九次会议决议公告。

特此公告。

附件:股东授权委托书

## 冀中能源股份有限公司董事会

# 二○一五年十一月十九日

# 附件: 授权委托书

兹委托\_\_\_\_\_\_\_\_\_\_\_先生(女士)代表我单位(个人)出席冀中能源股份有 限公司 2015 年第三次临时股东大会,并按照下列指示对相关议案行使表决权:

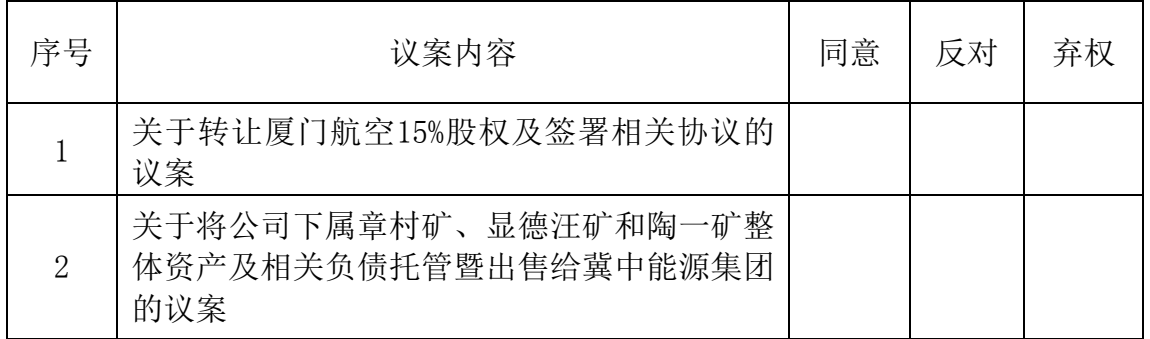

以上委托意见如果股东不作具体指示,视为股东代理人可以按自己的意愿表 决。

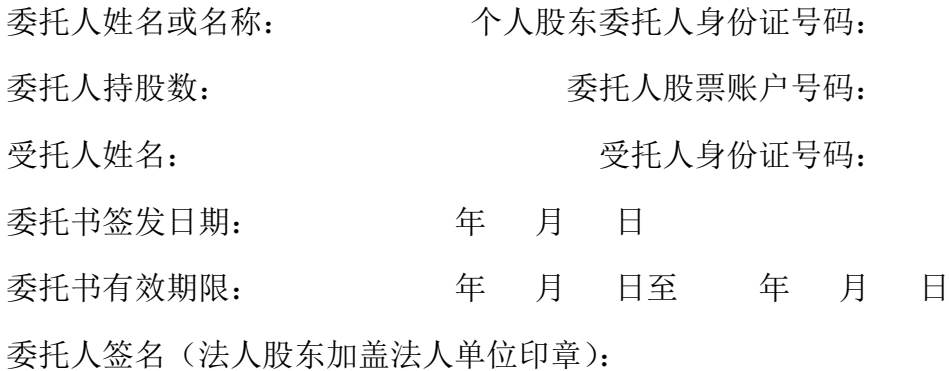